Министерство сельского хозяйства Российской Федерации Федеральное государственное бюджетное образовательное учреждение высшего образования «Самарский государственный аграрный университет»

#### ДОКУМЕНТ ПОДПИСАН ЭЛЕКТРОННОЙ ПОДПИСЬЮ

Сертификат: 3CB5CBC6D5B5D9AD6B4F2F8C1CA2B9D3 Владелец: Машков Сергей Владимирович Действителен: с 13.03.2023 до 05.06.2024

#### **УТВЕРЖДАЮ**

Проректор по учебной, воспитательной работе и молодежной политике доцент Ю.З. Кирова

Foreigo -

 $2023$  r.

« 25 » wait

### РАБОЧАЯ ПРОГРАММА ДИСЦИПЛИНЫ

Современные информационные технологии в профессиональной деятельности

Направление подготовки: 38.04.01 Экономика Профиль: Учет, анализ и аудит Название кафедры: Физика, математика и информационные технологии Квалификация: магистр Форма обучения: очная, заочная

Кинель 2023

# **1 ЦЕЛЬ И ЗАДАЧИ ОСВОЕНИЯ ДИСЦИПЛИНЫ**

Целью освоения дисциплины «Современные информационные технологии в профессиональной деятельности» является формирование у обучающихся теоретических знаний и практических навыков выбора и использования современных информационных технологий в научной и практической деятельности при решении экономических задач.

Для достижения поставленной цели при освоении дисциплины решаются следующие задачи:

- подготовка квалифицированных специалистов, умеющих использовать средства новых информационных технологий, предназначенных для автоматизации профессиональной деятельности на основе компьютера как инструментального средства.

- приобретение устойчивых практических навыков использования широко применяемых на практике современных программно-инструментальных средств для моделирования экономических процессов

- раскрытие основных направления развития информационных технологий на современном этапе – выработка навыков решения трудоёмких прикладных экономико-математических задач с помощью компьютерных технологий.

## **2 МЕСТО ДИСЦИПЛИНЫ В СТРУКТУРЕ ОПОП ВО**

Дисциплина Б1.О.06 «Современные информационные технологии в профессиональной деятельности» относится к обязательной части Блока 1 «Дисциплины (модули)» учебного плана. Дисциплина изучается в 1 семестре на I курсе очной и заочной форм обучения.

## **3 КОМПЕТЕНЦИИ ОБУЧАЮЩЕГОСЯ, ФОРМИРУЕМЫЕ В РЕЗУЛЬТАТЕ ОСВОЕНИЯ ДИСЦИПЛИНЫ / ОЖИДАЕМЫЕ РЕЗУЛЬТАТЫ ОБУЧЕНИЯ ПО ЗАВЕРШЕНИИ ОСВОЕНИЯ ПРОГРАММЫ ДИСЦИПЛИНЫ**

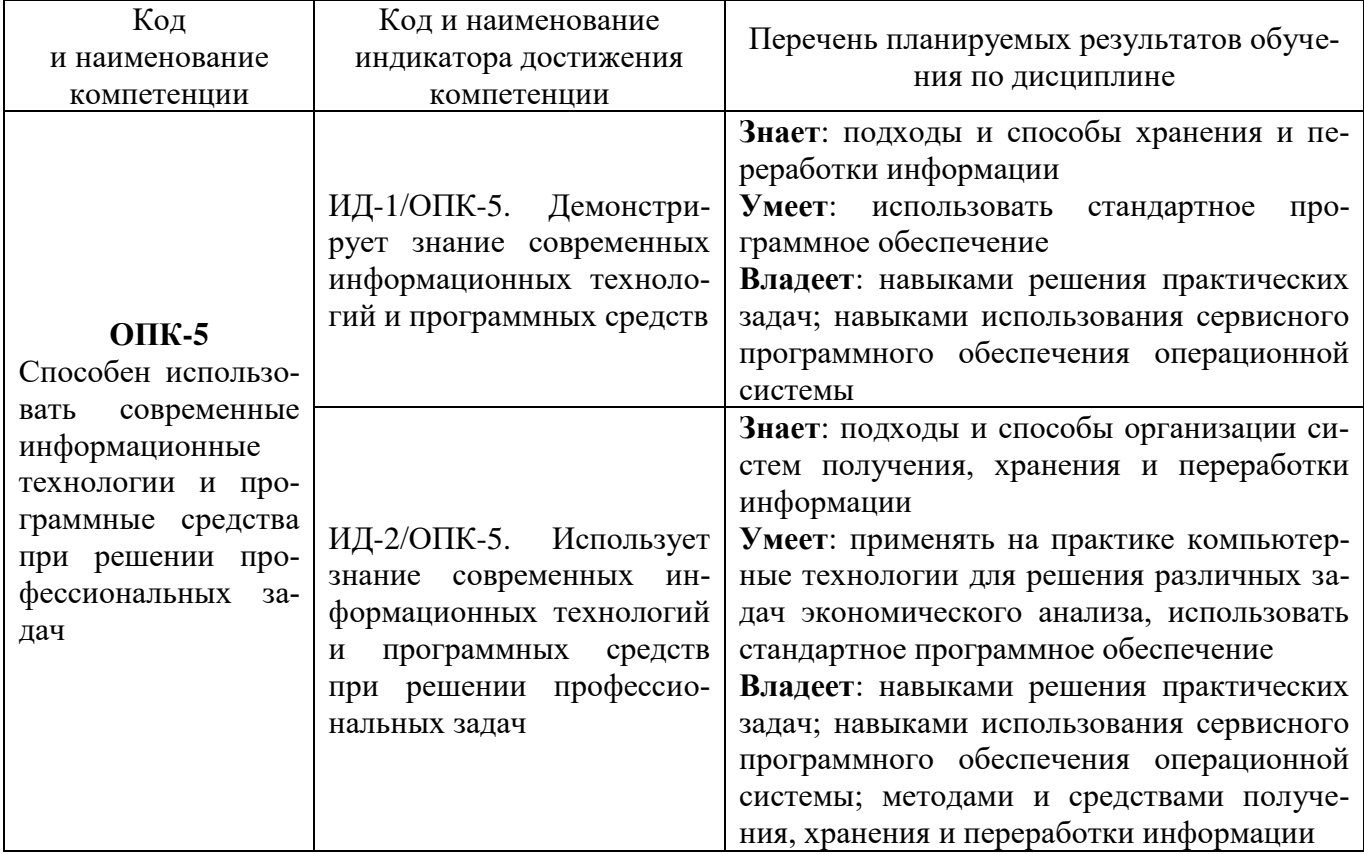

# **4 СТРУКТУРА И СОДЕРЖАНИЕ ДИСЦИПЛИНЫ**

# **4.1 Объем дисциплины и виды учебной работы**

Общая трудоемкость дисциплины составляет 3 зачетные единицы, 108 часов.

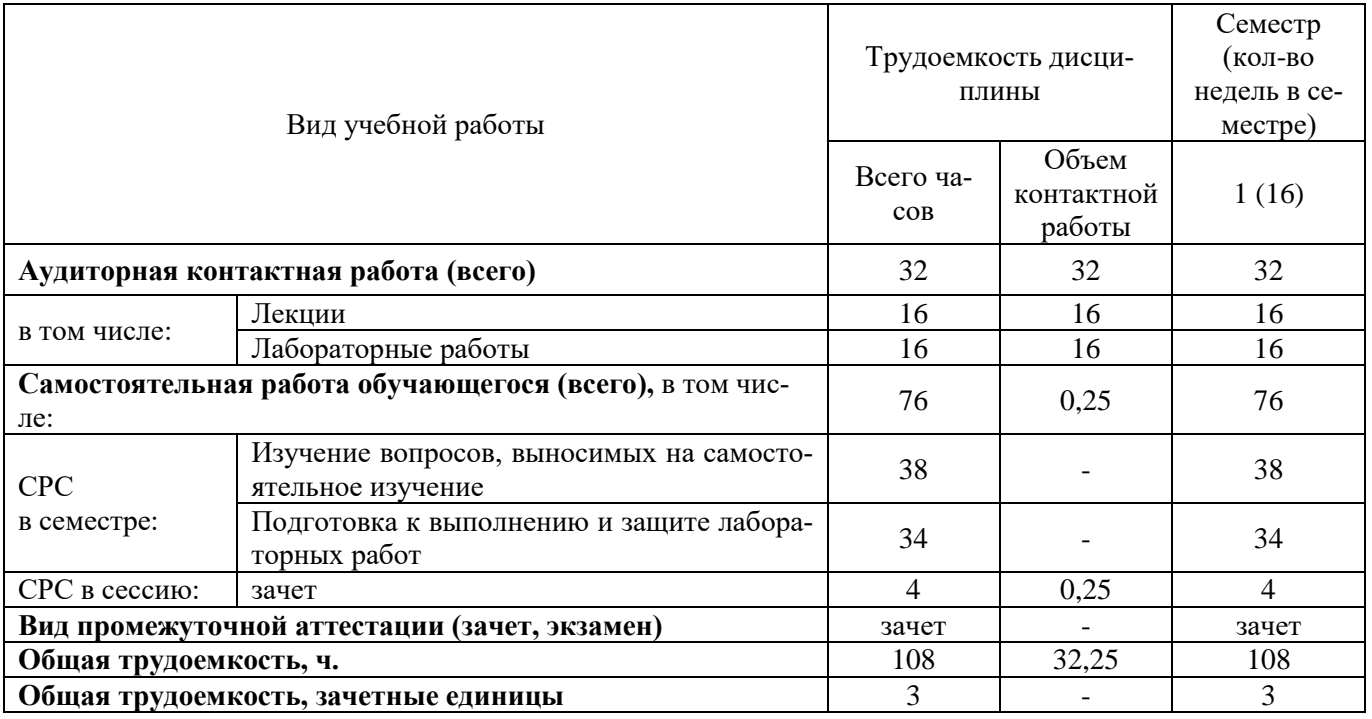

# **для очной формы обучения**

# **для заочной формы обучения**

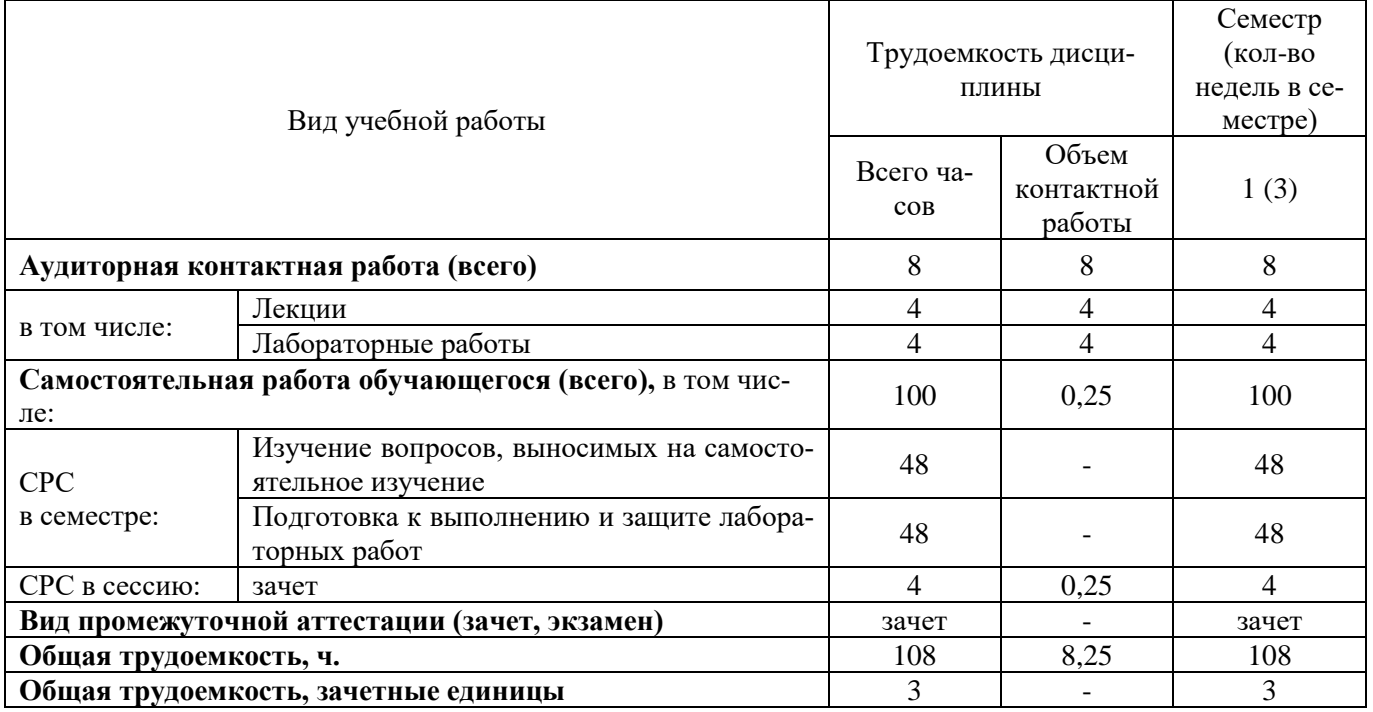

# **4.2 Тематический план лекционных занятий**

## **для очной формы обучения**

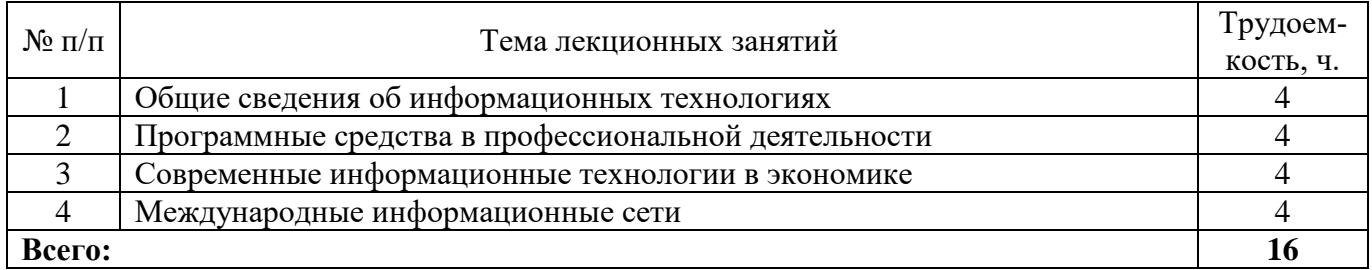

### **для заочной формы обучения**

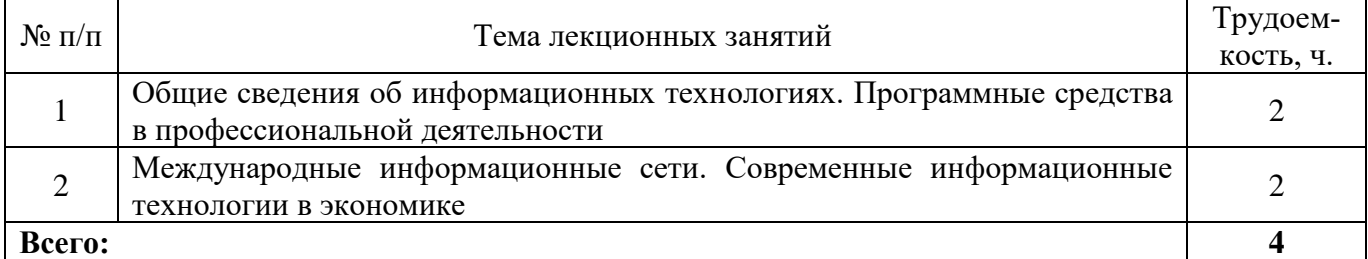

# **4.3 Тематический план практических занятий**

Практические занятия учебным планом не предусмотрены

# **4.4 Тематический план лабораторных работ**

# **для очной формы обучения**

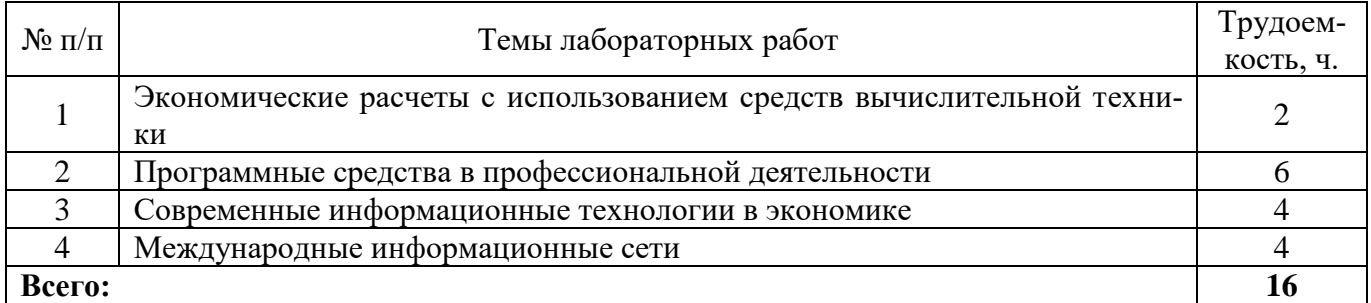

### **для заочной формы обучения**

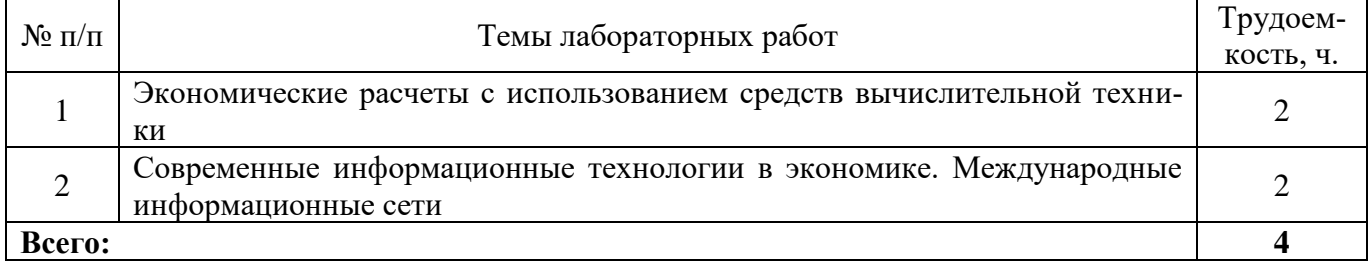

## **4.5 Самостоятельная работа**

#### **для очной формы обучения**

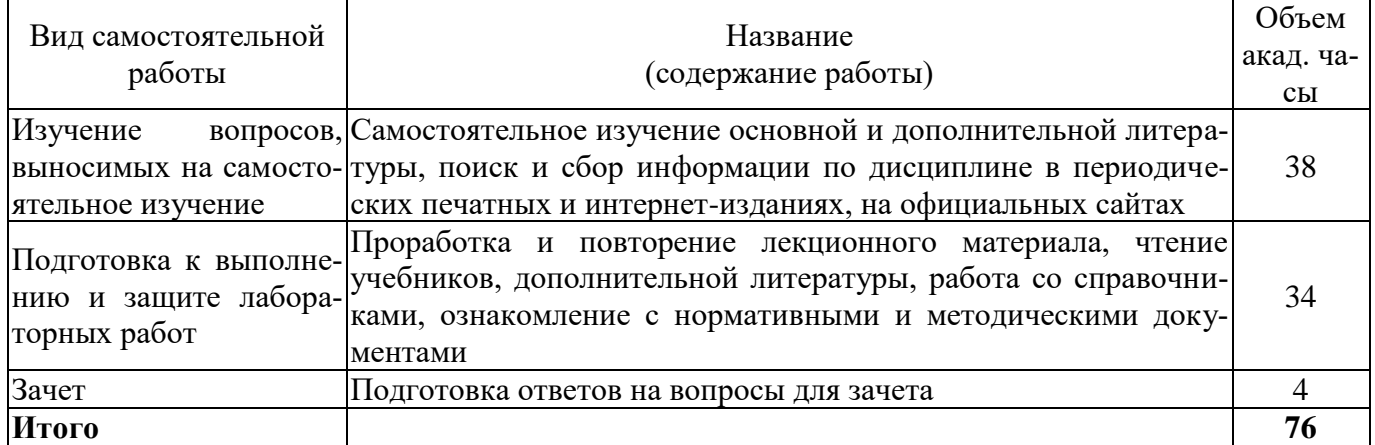

#### **для заочной формы обучения**

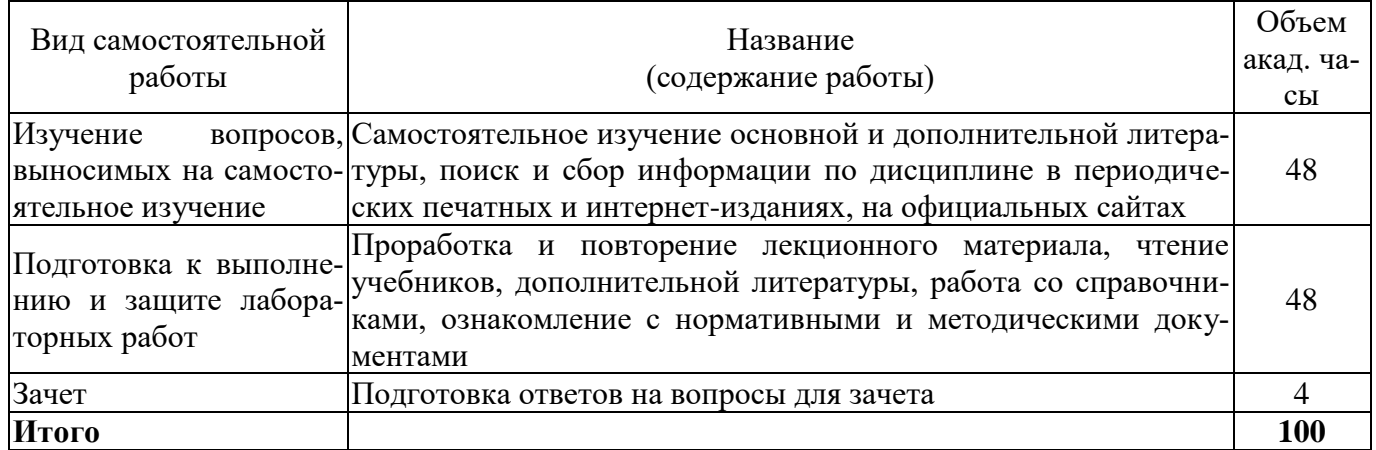

### **5 МЕТОДИЧЕСКИЕ РЕКОМЕНДАЦИИ ПО ИЗУЧЕНИЮ ДИСЦИПЛИНЫ**

Изучение дисциплины необходимо начать с ознакомления с рабочей программой. Особое внимание следует обратить на вопросы, выносимые для самостоятельного изучения. В тезисах лекций представлен теоретический материал по дисциплине согласно рабочему плану, в конце приведены вопросы для контроля знаний.

Изучая дисциплину, необходимо равномерно распределять время на проработку лекций, самостоятельную работу по выполнению практических работ, самостоятельную работу по подготовке к занятиям. Вопросы теоретического курса, вынесенные на самостоятельное изучение, наиболее целесообразно осваивать сразу после прочитанной лекции, составляя конспект по вопросу в тетради с лекционным материалом.

Если при изучении дисциплины у студентов возникают вопросы, то их можно обсудить на консультациях под руководством преподавателя.

Специфика изучения дисциплины заключается в том, что помимо изучения теоретических вопросов, студенту необходимо приобрести практические навыки работы с персональным компьютером. Основной задачей дисциплины является подготовка квалифицированных пользователей ПК, умеющих использовать средства новых информационных технологий, предназначенных для автоматизации профессиональной деятельности на основе компьютера как инструментального средства.

При работе с литературой следует обратить внимание на источники основной и дополнительной литературы, приведенные в рабочей программе. Для большего представления о дисциплине возможно ознакомление с периодическими изданиями последних лет и интернетисточниками.

При подготовке к зачету внимание следует обратить на следующие моменты: зачет проводится в устной форме, при подготовке лучше структурировать и конспектировать материал; дисциплина считается успешно сданной, если студент освоил все компетенции на базовом уровне.

## **6 ОСНОВНАЯ, ДОПОЛНИТЕЛЬНАЯ ЛИТЕРАТУРА, ПРОГРАММНОЕ ОБЕСПЕЧЕНИЕ И РЕСУРСЫ ИНФОРМАЦИОННО-ТЕЛЕКОММУНИКАЦИОННОЙ СЕТИ «ИНТЕРНЕТ»**

### **6.1. Основная литература:**

6.1.1. Балдин, К.В. Информационные системы в экономике [Электронный ресурс] : учебник / В.Б. Уткин, К.В. Балдин .— 7-е изд. — М. : ИТК "Дашков и К", 2015 .— 395 с. — ISBN 978-5- 394-01449-9 .— Режим доступа: https://rucont.ru/efd/286956

6.1.2. Шашкова, И. Г. Информационные системы и технологии [Электронный ресурс] / В. С. Конкина, Е. И. Машкова, И. Г. Шашкова .— 2013 .— 541 с. — Режим доступа: <https://rucont.ru/efd/225944>

6.1.3. Абросимова, М. А. Информационные технологии управления [Электронный ресурс] : учеб. пособие / М. А. Абросимова .— Уфа : УГАЭС, 2007 .— 245 с. : ил. — ISBN 5-88469-330-3 .— ISBN 978-5-88469-330-3 .— Режим доступа: https://rucont.ru/efd/143734

## **6.2 Дополнительная литература:**

6.2.1. Информационные технологии в управлении персоналом [Электронный ресурс]: электронное учебное пособие / Л. В. Сергеева, С. Д. Сыротюк .— Тольятти : Тольяттинский государственный университет, 2014. – 91 с. – Режим доступа<http://rucont.ru/efd/279936>

6.2.2. Бышов, Н.В. Информационные технологии в экономике и управлении [Электронный ресурс]/ Ф.А. Мусаев, В.В. Текучев, Л.В. Черкашина, Н.В. Бышов .— 2015 – 184 с. – Режим доступа [http://rucont.ru/efd/307046.](http://rucont.ru/efd/307046)

6.2.3. Информационные технологии в документационном обеспечении управления Ч.1 / Н.Б. Баканова, М.А. Катышева, Ю.Г. Кирюхин, Г. В. Кошелева .— Пенза : ПГУ, 2012. – 158 с. – Режим доступа<http://rucont.ru/efd/210620>

6.2.4. Соловьев, А. В. Информационные технологии управления [Электронный ресурс] : задачник / Яросл. гос. ун-т, А. В. Соловьев .— Ярославль : ЯрГУ, 2008 .— 69 с. — Режим доступа: https://rucont.ru/efd/207131

### **6.3 Программное обеспечение:**

- 6.3.1. Microsoft Windows 7 Профессиональная 6.1.7601 Service Pack 1;
- 6.3.2. Microsoft Windows SL 8.1 RU AE OLP NL;
- 6.3.3. Microsoft Office стандартный 2013;
- 6.3.4. Microsoft Office Standard 2010;
- 6.3.5. Kaspersky Endpoint Security для бизнеса Стандартный Russian Edition;
- 6.3.6. WinRAR:3.x: Standard License educational –EXT;

6.3.7. 7 zip (свободный доступ).

### **6.4. Перечень информационно-справочных систем и профессиональных баз данных:**

6.4.1. http://rucont.ru/catalog – Национальный цифровой ресурс Руконт – межотраслевая электронная библиотека (ЭБС) на базе технологии Контекстум.

6.4.2. http://e.lanbook.com/books/ – Электронно-библиотечная система издательства Лань.

- 6.4.3. Сайт Информационных технологий Режим доступа: http://inftech.webservis.ru/
- 6.4.4. Система «Консультант+», www.consultant.ru
- 6.4.5. Система «ГАРАНТ», www.garant.ru
- 6.4.6. Информационный портал www.intiut.ru

# **7 МАТЕРИАЛЬНО-ТЕХНИЧЕСКОЕ ОБЕСПЕЧЕНИЕ ДИСЦИПЛИНЫ**

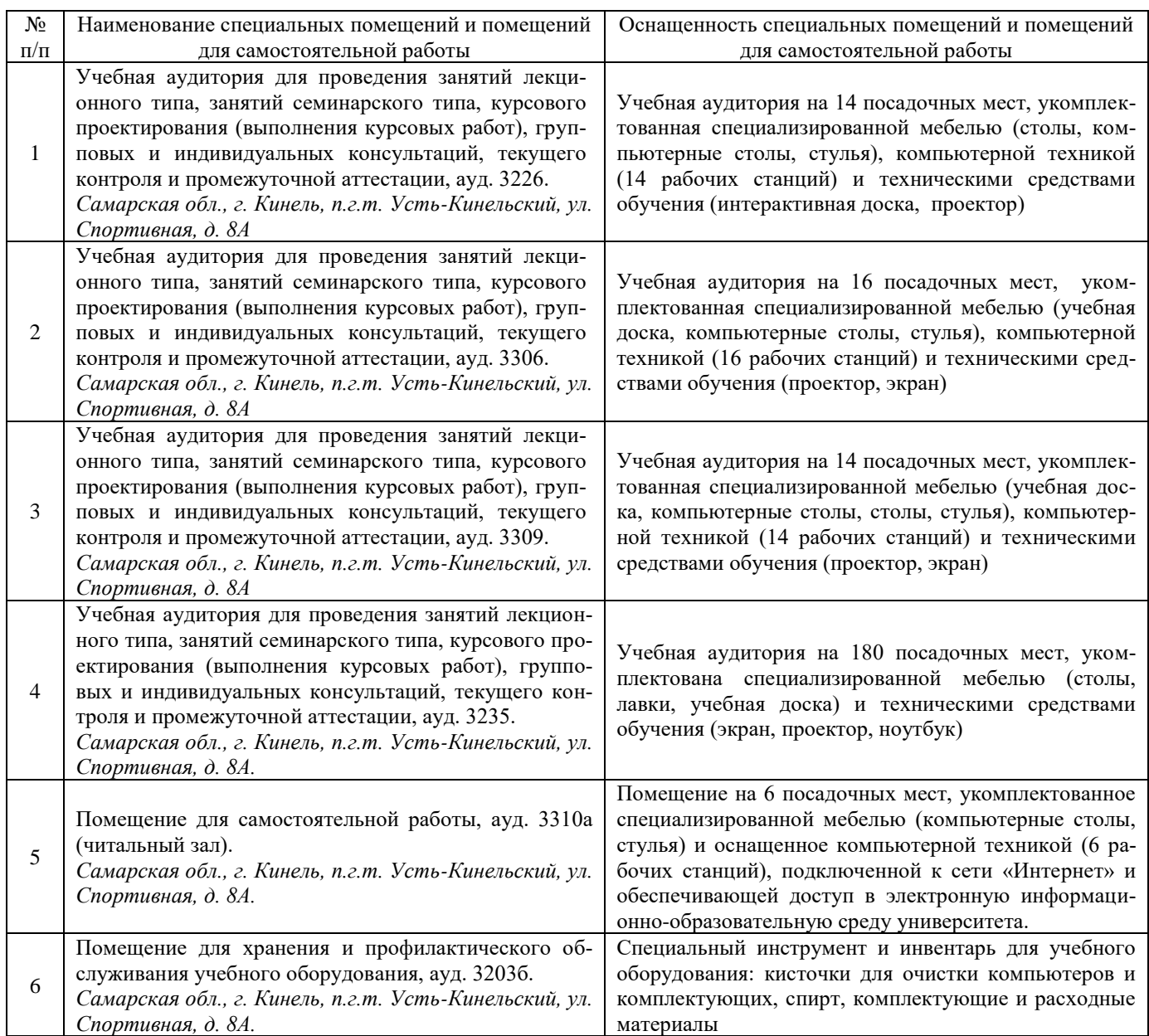

# **8 ФОНД ОЦЕНОЧНЫХ СРЕДСТВ ДЛЯ ПРОВЕДЕНИЯ ТЕКУЩЕЙ И ПРОМЕЖУТОЧНОЙ АТТЕСТАЦИИ**

### **8.1 Виды и формы контроля по дисциплине**

Контроль уровня усвоенных знаний, освоенных умений и приобретенных навыков (владений) осуществляется в рамках текущего и промежуточного контроля в соответствии с Положением о текущем контроле и промежуточной аттестации обучающихся.

Текущий контроль освоения компетенций по дисциплине проводится при изучении теоретического материала, выполнении заданий на лабораторных занятиях, выполнении индивидуальных заданий. Текущему контролю подлежит посещаемость обучающимися аудиторных занятий и работа на занятиях.

Итоговой оценкой освоения компетенций является промежуточная аттестация в форме зачета, проводимая с учетом результатов текущего контроля.

## **8.2 Типовые контрольные задания или иные материалы, необходимые для оценки результатов освоения образовательной программы в рамках учебной дисциплины**

### **Оценочные средства для проведения текущей аттестации**

#### **Индивидуальные задания**

Каждый обучающийся выполняет индивидуальные задания, которые преследуют цель закрепления теоретических знаний и развития навыков самостоятельных, практических расчетов, в том числе и навыков владения вычислительной техникой и прикладными программами.

#### *Задача №1.*

Предприятие выпускает три вида продукции В1, В2, В3, при этом используется сырье трех видов- S1, S2, S3. Нормы расхода сырья на единицу каждого вида продукции заданы таблицей. Вычислите, какое количество изделий каждого вида выпускается ежедневно?

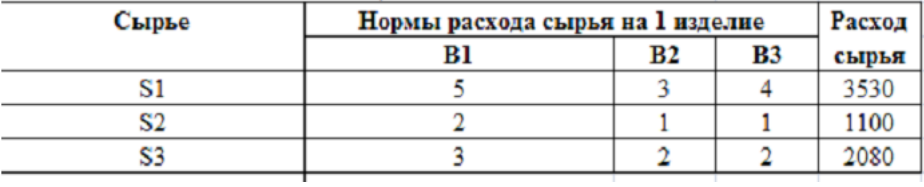

*Задача №2.*

Найдите решение систем уравнений:

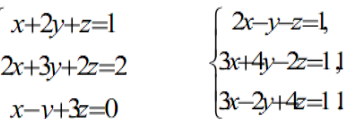

*Задача №3.* 

Цена товара равна 2000 р. Темп инфляции равен 0,03% в день. Какова должна быть цена товара спустя 60 дней, чтобы компенсировать влияние инфляции?

### *Задача №4.*

Зависимость затрат от объема производства задана таблицей

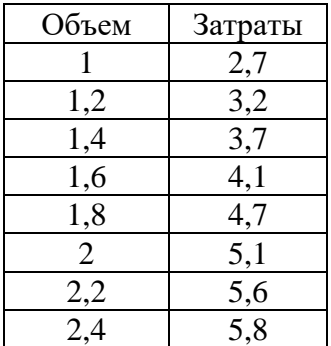

Найти предельные издержки производства при объеме выпуска х=1,9.

### *Задача №5.*

Ежедневные расходы на обслуживание и рекламу автомобилей в автосалоне составляют в среднем 120 тыс. ден. ед., а число продаж Х автомобилей подчиняется закону распределения

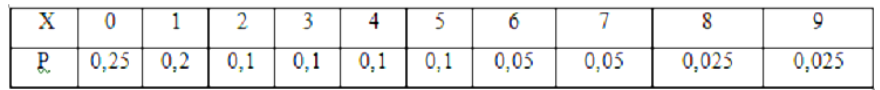

Вычислить математическое ожидание ежедневной прибыли при цене автомобиля 150 тыс. ден. ед.

#### *Задача №6.*

Размер ссуды, предоставленной на 28 месяцев, равен 20 млн. Номинальная ставка равна 16% годовых, начисление процентов ежеквартальное. Вычислить наращенную сумму.

#### *Задача №7.*

На сумму 100000 ден.ед. начисляется 10% годовых. Проценты простые, точные. Вычислить сумму наращения к концу квартала, если реинвестирование производится ежемесячно в течение 1 квартала (в году 365 дней).

#### Методика выполнения

Каждому обучающемуся выдается задание согласно индивидуального варианта. Обучающиеся выполняя задание, составляют алгоритмы решения, выявляют общие закономерности и реализуют найденное решение на компьютере. Процесс решения носит соревновательный характер. Обучающиеся, справляющиеся с решением быстрее и правильнее получают дополнительный бал, который в дальнейшем влияет на получение накопительного результата формирования зачетного балла.

После выполнения всех заданий обучающиеся анализируют полученные решения. После обсуждения порядка и методики выполнения, делаются выводы с доказательством правильности полученных результатов и найденного решения.

### Критерии и шкала оценки индивидуальных заданий:

- оценка «зачтено» выставляется обучающимся, если они свободно владеют материалом, ориентируются в программе, знают основные команды для выполнения упражнений, свободно владеют методикой обработки данных, грамотно и аргументировано обосновывают полученные результаты;

- оценка «не зачтено» выставляется обучающимся, не владеющим основополагающими знаниями по поставленному вопросу, и не исправляющим своих ошибок после наводящих вопросов.

**Текущий контроль** успеваемости студентов по дисциплине включает защиту лабораторных работ.

### **Устный опрос**

Контрольные вопросы:

- 1. Каковы основные принципы организации информационных технологий обеспечения торговой деятельности?
- 2. Какие инструментальные средства можно использовать для решения экономических задач?
- 3. Каковы основные принципы и приемы подготовки отчетов в пакетах Microsoft Office?
- 4. Перечислите основные этапы построения компьютерной модели в современной задаче управления торговой деятельностью.
- 5. Какие Вам известны пакеты офисного назначения?
- 6. Как производится подготовка текстовых документов в пакетах Microsoft Office?
- 7. Как включить в текстовый отчет Microsoft Word документы, созданные в пакетах Excel, Mathcad?
- 8. Что понимается под комплексной автоматизацией управления торговым предприятием?
- 9. Чем отличаются применяемые подходы к построению систем комплексной автоматизации управления торговым предприятием?
- 10. Какие характерные для большинства предприятий проблемы возникают при внедрении си-

стем комплексной автоматизации управления торговым предприятием и как они решаются?

- 11. Каковы основные возможности надстройки Excel «Поиск решения»?
- 12. Как устанавливается надстройка Microsoft Excel «Поиск решения»?
- 13. Как строится оптимальная модель сбыта средствами надстройки Excel «Поиск решения».
- 14. Электронный обмен данными и электронная почта.
- 15. Технологии Internet.
- 16. Какие Вам известны современные системы комплексной автоматизации управления торговым предприятием?
- 17. Глобальные и локальные сети.
- 18. Национальные и международные информационные сети.
- 19. Телеконференции USENET.
- 20. Динамическая модель конкуренции.

### Критерии и шкала оценки ответов на контрольные вопросы:

- оценка «зачтено» выставляется обучающемуся, если вопросы раскрыты, изложены логично, показано умение иллюстрировать теоретические положения конкретными примерами, продемонстрирована способность использовать сведения из различных источников в реальных условиях; допускаются несущественные ошибки и пробелы в знаниях;

- оценка «не зачтено» выставляется, если уровень знаний обучающегося недостаточен для логичного изложения изучаемого материала, если он неуверенно ориентируется в рекомендуемой литературе, неуверенно или неполно отвечает на дополнительные вопросы.

### Оценочные средства для проведения промежуточной аттестации

Зачет по дисциплине проводится по вопросам.

#### Перечень вопросов для подготовки к зачету

- 1. Каковы основные принципы организации информационных технологий обеспечения торговой деятельности?
- 2. Какие инструментальные средства можно использовать для решения экономических залач?
- 3. Каковы основные принципы и приемы подготовки отчетов в пакетах Microsoft Office?
- 4. Перечислите основные этапы построения компьютерной модели в современной задаче управления торговой деятельностью.
- 5. Какие Вам известны пакеты офисного назначения?
- 6. Как производится подготовка текстовых документов в пакетах Microsoft Office?
- 7. Как включить в текстовый отчет Microsoft Word документы, созданные в пакетах Excel, Mathcad?
- 8. Что понимается под комплексной автоматизацией управления торговым предприятием?
- 9. Чем отличаются применяемые подходы к построению систем комплексной автоматизации управления торговым предприятием?
- 10. Какие характерные для большинства предприятий проблемы возникают при внедрении систем комплексной автоматизации управления торговым предприятием и как они решаются?
- 11. Каковы основные возможности надстройки Excel «Поиск решения»?
- 12. Как устанавливается надстройка Microsoft Excel «Поиск решения»?
- 13. Как строится оптимальная молель сбыта средствами надстройки Excel «Поиск решения».
- 14. Электронный обмен данными и электронная почта.
- 15. Технологии Internet.
- 16. Какие Вам известны современные системы комплексной автоматизации управления торговым предприятием?
- 17. Глобальные и локальные сети.
- 18. Национальные и международные информационные сети.
- 19. Телеконференции USENET.
- 20. Динамическая модель конкуренции.
- 21. Методы оптимизации решения задач коммерческой деятельности. Линейное программирование.
- 22. СУБД Microsoft ACCESS.
- 23. Как создать базу данных в СУБД Microsoft ACCESS?
- 24. Как создать запрос в СУБД Microsoft ACCESS?
- 25. Назначение и использование форм. Общие сведения о формах.
- 26. Работа с элементами управления.
- 27. Общие принципы работы с файлами.
- 28. Работа с текстовым документом.
- 29. Организация обмена данными.
- 30. Файловый вариант работы с информационной базой.

#### 8.3 Критерии оценивания уровня сформированности компетенций

Оценка результатов обучения по дисциплине в форме уровня сформированности компонентов знать, уметь, владеть заявленных дисциплинарных компетенций проводится по 2-х бальной шкале оценивания путем выборочного контроля во время зачета.

#### Шкала опенивания зачета

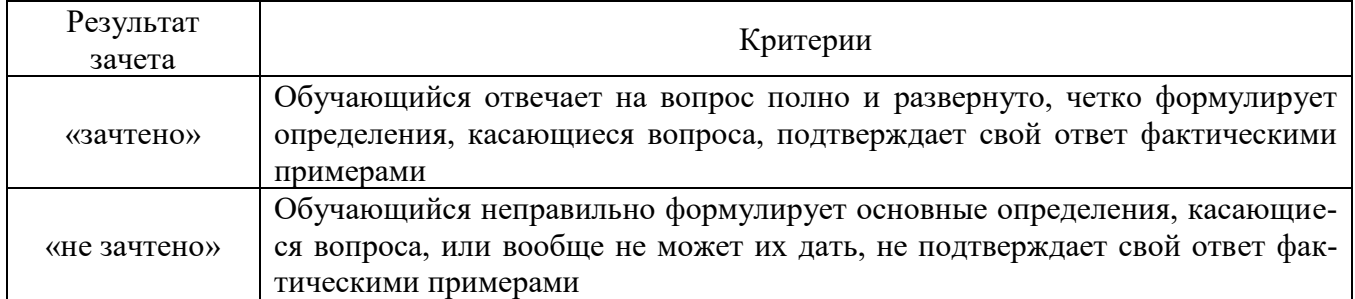

#### 8.4 Методические материалы, определяющие процедуры оценивания знаний, умений, навыков и опыта деятельности, характеризующих этапы формирования компетенций

Оценка знаний, умений, навыков, характеризующая этапы формирования компетенций по лисциплине «Современные информационные технологии в профессиональной леятельности» проводится в форме текущей и промежуточной аттестации.

Контроль текущей успеваемости обучающихся - текущая аттестация - проводится в ходе семестра с целью определения уровня усвоения обучающимися знаний; формирования у них умений и навыков; своевременного выявления преподавателем недостатков в подготовке обучающихся и принятия необходимых мер по ее корректировке; совершенствованию методики обучения; организации учебной работы и оказания обучающимся индивидуальной помощи.

К контролю текущей успеваемости относятся проверка знаний, умений и навыков обучаюшихся:

- на занятиях (опрос, решение задач);
- по результатам выполнения индивидуальных заданий;
- по результатам проверки качества конспектов лекций и иных материалов;

• по результатам отчета обучающихся в ходе индивидуальной консультации преподавателя, проводимой в часы самоподготовки, по имеющимся задолженностям.

Контроль за выполнением обучающимися каждого вида работ может осуществляться поэтапно и служит основанием для предварительной аттестации по лисциплине.

Промежуточная аттестация по лисциплине проволится с целью выявления соответствия уровня теоретических знаний, практических умений и навыков требованиям ФГОС ВО в форме зачета.

Зачет проводится после завершения изучения дисциплины в объеме рабочей учебной программы. Форма проведения зачета определяется кафедрой (устный - путем собеседования по вопросам). Оценка по результатам зачета - «зачтено» или «не зачтено».

Все виды текущего и рубежного контроля осуществляются на лабораторных занятиях.

Каждая форма контроля по дисциплине включает в себя теоретические вопросы, позволяющие оценить уровень освоения обучающимися знаний и практические задания, выявляющие степень сформированности умений и навыков.

Процедура оценивания компетенций обучающихся основана на следующих стандартах:

1. Периодичность проведения оценки (на каждом занятии).

2. Многоступенчатость: оценка (как преподавателем, так и обучающимися группы) и самооценка обучающегося, обсуждение результатов и комплекса мер по устранению недостатков.

3. Единство используемой технологии для всех обучающихся, выполнение условий сопоставимости результатов оценивания.

4. Соблюдение последовательности проведения оценки: предусмотрено, что развитие компетенций идет по возрастанию их уровней сложности, а оценочные средства на каждом этапе учитывают это возрастание.

Краткая характеристика процедуры реализации текущего контроля и промежуточной аттестации по дисциплине для оценки компетенций обучающихся представлена в таблице:

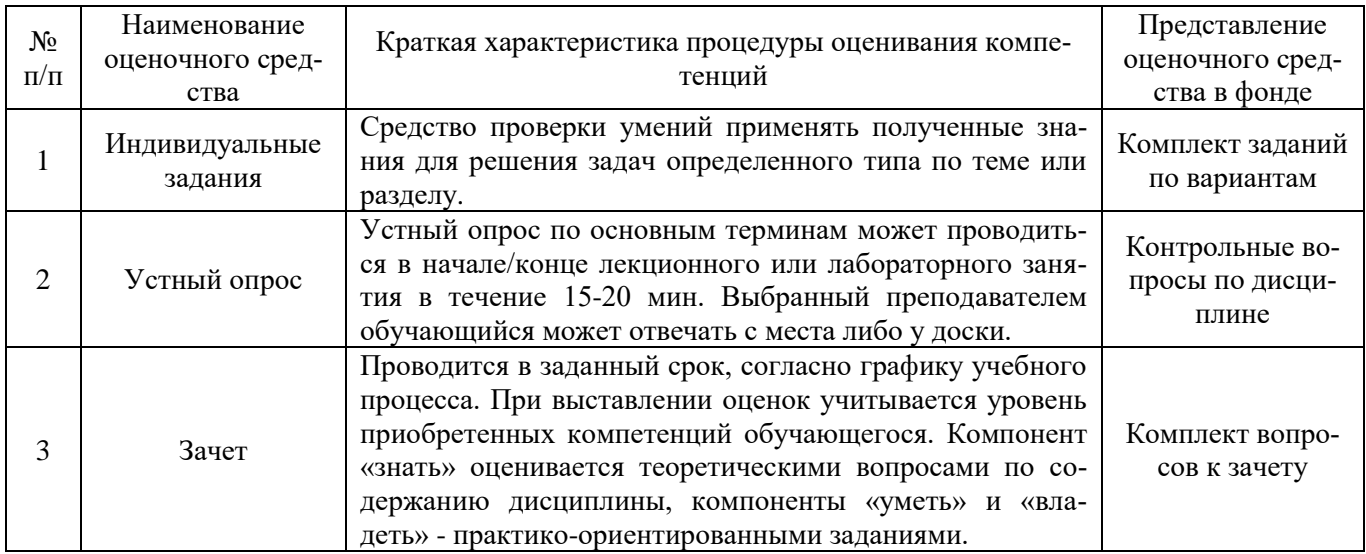

Рабочая программа составлена на основании федерального государственного образовательного стандарта высшего образования (ФГОС ВО). Рабочую программу разработал:

доцент кафедры «Физика, математика и информационные технологии», канд. техн. наук<br>Карпов О.В.

Рассмотрена и одобрена на заседании кафедры «Физика, математика и информационные технологии» «12» мая 2023 г., протокол №8

Заведующий кафедрой канд. физ.-мат. наук, доцент Д.В. Миронов  $\frac{1}{\sqrt{2\pi}}$ 

СОГЛАСОВАНО:

Председатель методической комиссии экономического факультета канд. экон. наук, доцент Ю.Н. Кудряшова *- //y//* 

Руководитель ОПОП ВО канд. экон. наук, доцент Ю.В. Чернова 22

И. о. начальника УМУ *Form*